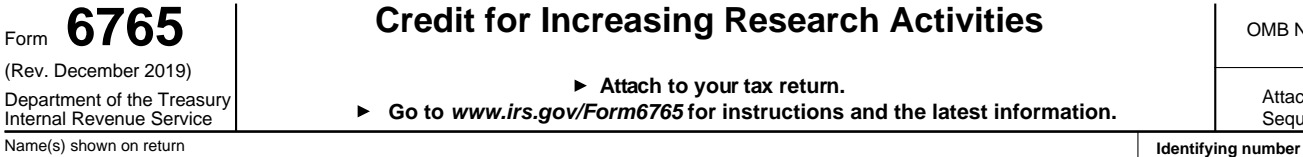

## Form Caredit for Increasing Research Activities **Care Macken Mackens Mackens (MB No. 1545-061**9

**Attach to your tax return.**

Department of the Treasury **Attachment**<br>Internal Revenue Service **Sequence No.**<br>Internal Revenue Service **Sequence No.** 

Sequence No. 81

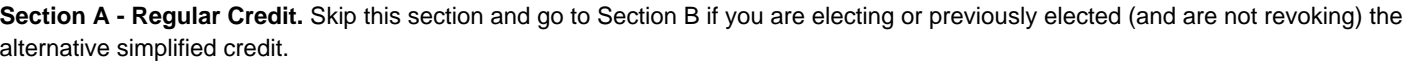

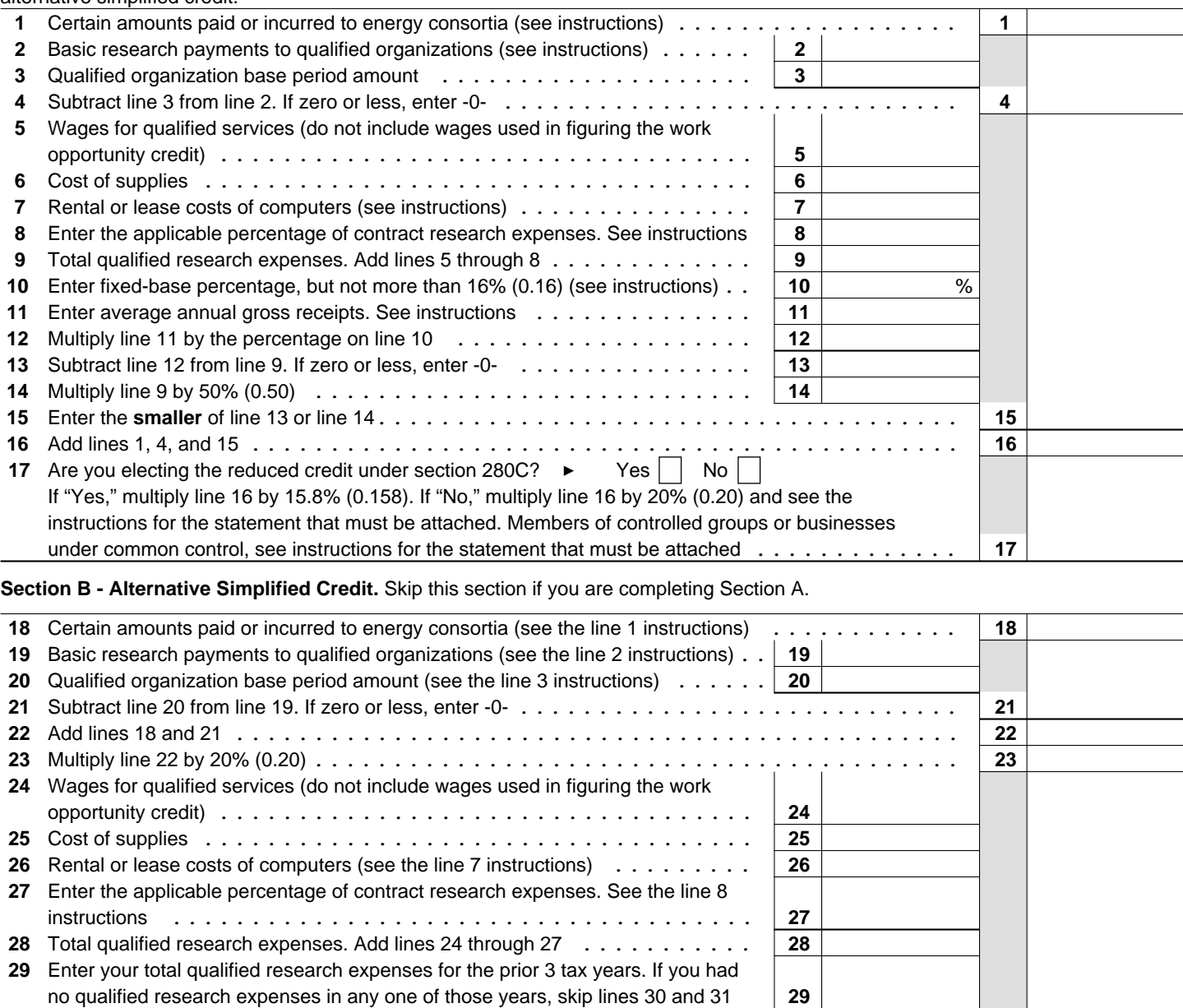

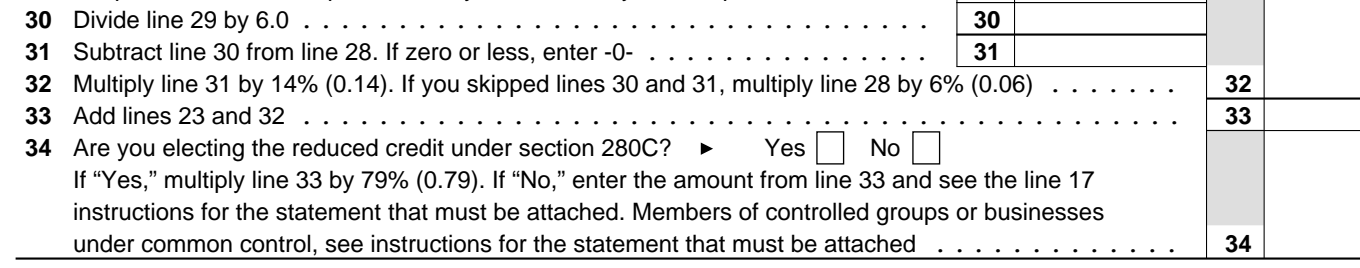

**For Paperwork Reduction Act Notice, see separate instructions.**

Form **6765** (Rev. 12-2019)

EEA